## **Chapter # 5 Functions**

Instructor: Engr. Nauman Ahmad Tariq

## **Objectives**

- Function declarations & definitions.
- Arguments & return values.
- Reference arguments.
- Overloaded functions.
- Default arguments.

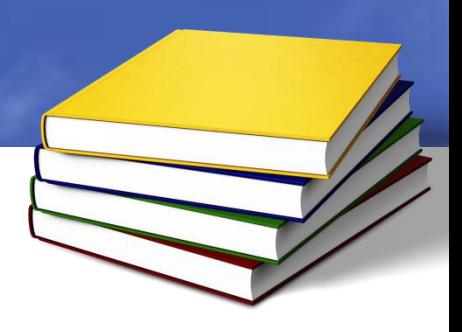

# **Function**

#### • Declaration:

return\_type func\_name(func\_arguments);

• Definition:

return\_type func\_name(func\_arguments)

{ //Function body

#### }

#### • calling Function:

func\_name(func\_arguments);

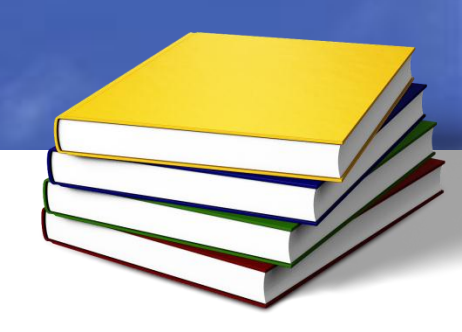

## **Example**

```
#include<iostream>
#include<conio.h>
using namespace std;
void starline(); //function declaration
int main()
{
starline(); //function call
cout<<"Function";
starline(); //function call
getche();
return 0;
}
```
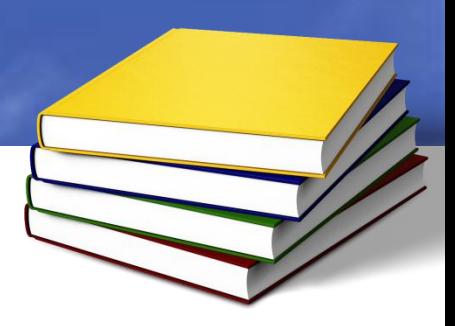

## **Contd….**

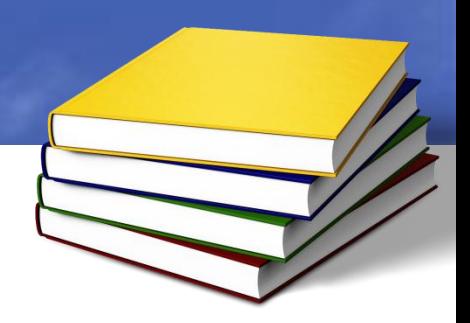

void starline() //function definition

{ for(int i=0;i<50;i++)

cout<<endl;

}

cout<<"\*";  $\rightarrow$  //function body

#### **Passing Arguments to Function (Constants)**

```
#include<iostream>
#include<conio.h>
using namespace std;
Void add(int, int); //function declaration
int main()
{
add(30,40); //function call
getche();
return 0;
}
void add(int a, int b) //function definition
{
cout<<"Addition="<<a+b;
}
```
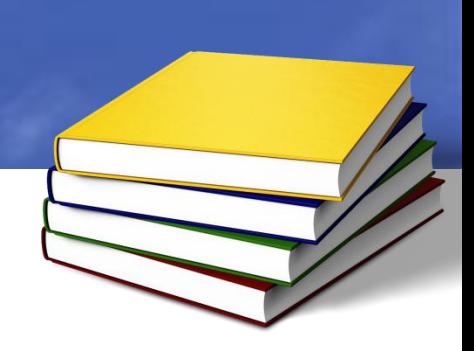

#### **Passing Arguments to Function (Variables)**

```
#include<iostream>
#include<conio.h>
using namespace std;
Void add(int, int); //function declaration
int main()
{
int num1,num2;
cout<<"Enter two numbers";
cin>>num1>>num2;
add(num1, num2); //function call
getche();
return 0;
}
void add(int a, int b) //function definition
{
cout<<"Addition="<<a+b;
}
```
### **Passing Structures as Arguments**

```
#include<iostream>
#include<conio.h>
using namespace std;
struct area //structure
\{int length;
       int width;
};
void room(area b) //function
{
cout<<"area="<<br/>b.length*b.width;
}
```
int main() { area a; a.length=10; a.width=20; **room(a);** getche(); return 0; }

### **Returning Values from the Function**

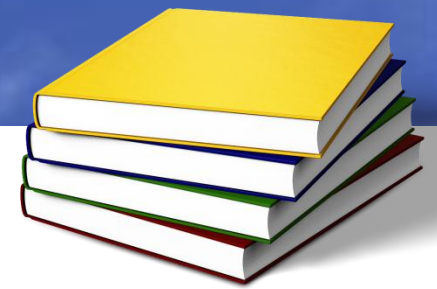

#include<iostream> #include<conio.h> using namespace std; #define PI 3.14 **float** circle(int radius) { float area; area=PI\*radius\*radius; **return area;**

}

int main() { int r; float a; cout<<"Enter radius:"; cin>>r; **a=circle(r);** cout<<"\nArea of circle="<<a; getche(); return 0; }

## **Returning Structures**

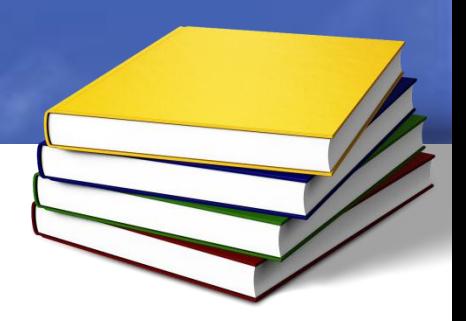

```
#include<iostream>
#include<conio.h>
using namespace std;
struct area //structure
{
         int length;
         int width;
};
area area_sum(area b,area c) //function
{
area total ;
total.length= b.length + c.length
total.width=b.width + c.width;
return total;
}
```
#### int main()

```
{
area a={30,10};
area b={10,20};
area res; 
res=area_sum(a,b);
float total_area=res.length*res.width;
cout<<"Total area="<<total_area;
getche();
return 0;
}
```
## **Arguments Passed by Value**

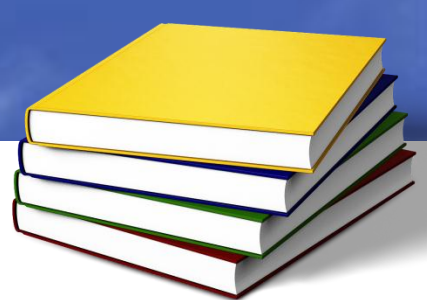

#include<iostream> #include<conio.h> using namespace std; void exchange(int num1, int num2)  $\mathbf{\mathbf{f}}$ 

> int temp; temp=num1; num1=num2; num2=temp;

}

int main() { int a,b; cout<<"Enter two numbers:"; cin>>a>>b; exchange(a,b); cout<<"\na="<<a; cout<<"\nb="<<br/>b;

```
cout<<"\nNum1="<<num1;
cout<<"\nNum2="<<num2;
```
getche(); return 0; }

### **Arguments Passed by Reference**

```
#include<iostream>
#include<conio.h>
using namespace std;
void exchange(int& num1, int& num2)
\{
```

```
int temp;
temp=num1;
num1=num2;
num2=temp;
```
}

```
cout<<"\nNum1="<<num1;
cout<<"\nNum2="<<num2;
```
#### int main()

{

```
int a,b;
cout<<"Enter two numbers:";
\text{cin} \rightarrow \text{a} \rightarrow \text{b};
exchange(a,b);
cout<<"\na="<<a;
cout<<"\nb="<<br/>b;
```

```
getche();
return 0;
}
```
### **Overloaded Functions Different Number of Arguments**

#include<iostream> #include<conio.h> using namespace std;

void add(); void add(int,int);

int main()  $\{$ add(); int a,b; cout<<"enter two numbers"; cin>>a>>b add(a,b);

getche(); return 0; } void add() { cout<<"Sum="<<30+20; } void add(int a,int b) { cout<<"Sum="<<a+b; }

### **Overloaded Functions Different Kinds of Arguments**

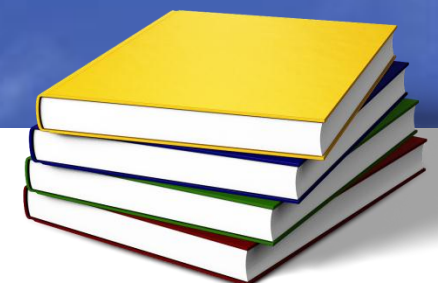

#include<conio.h> using namespace std;

```
void add(float, float);
void add(int,int);
```

```
int main()
{
add(3.14, 5.34);
int a,b;
cout<<"enter two numbers";
cin>>a>>b
add(a,b);
```
getche(); return 0; } void add(float f, float m) { cout<<"Sum="<<f+m; } void add(int a,int b) { cout<<"Sum="<<a+b; }

## **Default Arguments**

```
#include<iostream>
#include<conio.h>
using namespace std;
void repchar(char='*',int=40);
int main()
{
repchar();
repchar('-');
repchar('=',50);
getche();
return 0;
}
void repchar(char ch, int n)
{
           for(int i=0; i< n; i++)cout<<ch;
           cout<<endl;
}
```
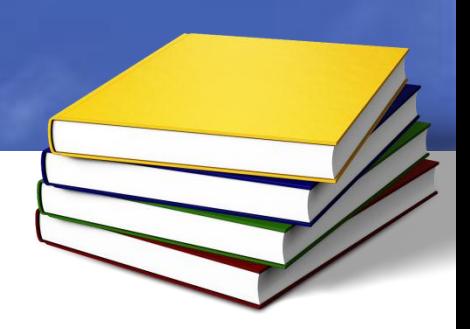

# **Variables**

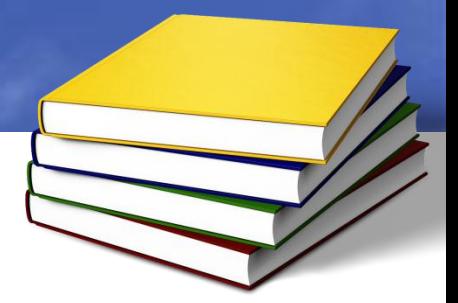

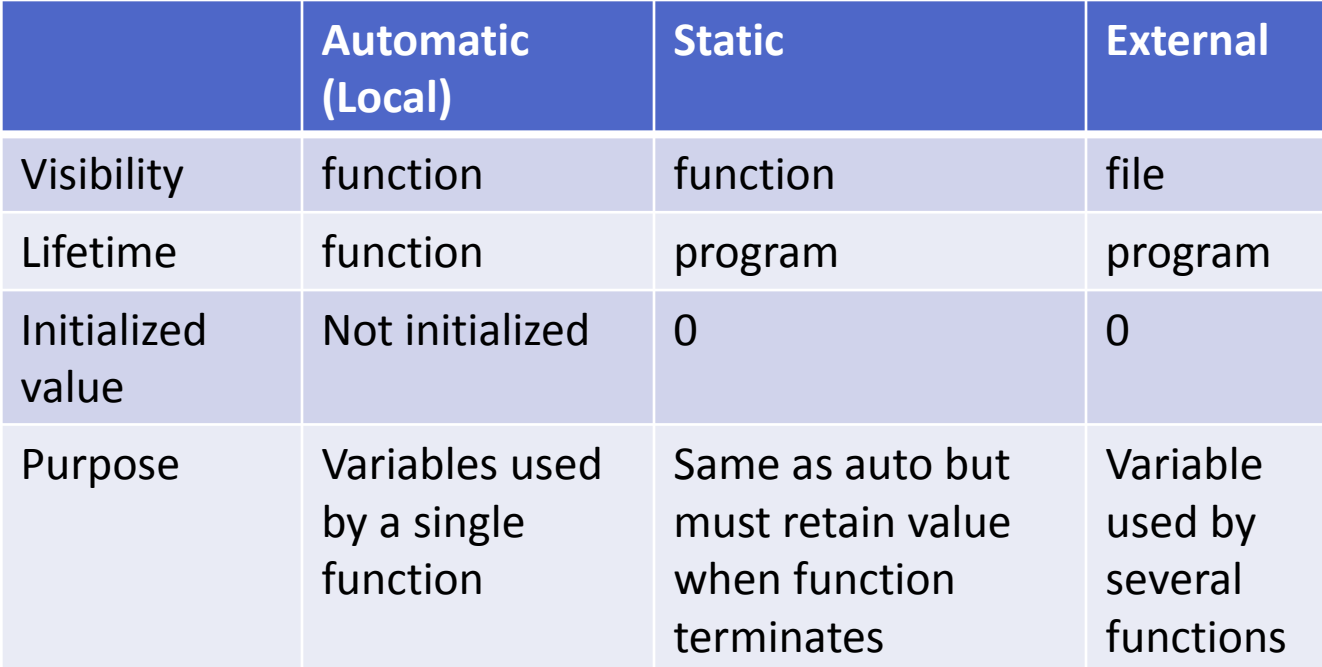

## **Returning By reference**

```
#include<iostream>
#include<conio.h>
using namespace std;
int x;
int& setx();
int main()
{
setx()=100;
cout<<"x="<<<<<endl;
getche();
return 0;
}
int& setx()
{
           return x;
```
}

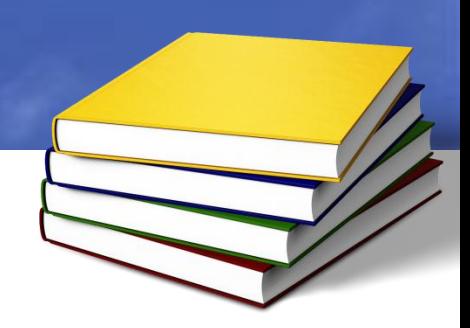